# tehnot=ka

[https://tehnoteka.rs](https://tehnoteka.rs/?utm_source=tehnoteka&utm_medium=pdf&utm_campaign=click_pdf)

# **Uputstvo za upotrebu (EN)**

LOGITECH web kamera C922 Pro Stream

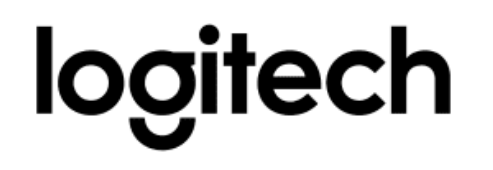

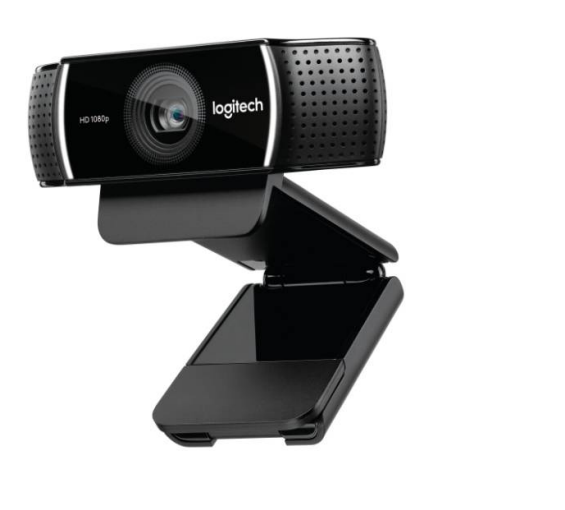

Tehnoteka je online destinacija za upoređivanje cena i karakteristika bele tehnike, potrošačke elektronike i IT uređaja kod trgovinskih lanaca i internet prodavnica u Srbiji. Naša stranica vam omogućava da istražite najnovije informacije, detaljne karakteristike i konkurentne cene proizvoda.

Posetite nas i uživajte u ekskluzivnom iskustvu pametne kupovine klikom na link:

[https://tehnoteka.rs/p/logitech-web-kamera-c922-pro-stream-akcija-cena/](https://tehnoteka.rs/p/logitech-web-kamera-c922-pro-stream-akcija-cena/?utm_source=tehnoteka&utm_medium=pdf&utm_campaign=click_pdf)

# **C922 PRO HD STREAM WEBCAM**

Complete Setup Guide Guide d'installation complet

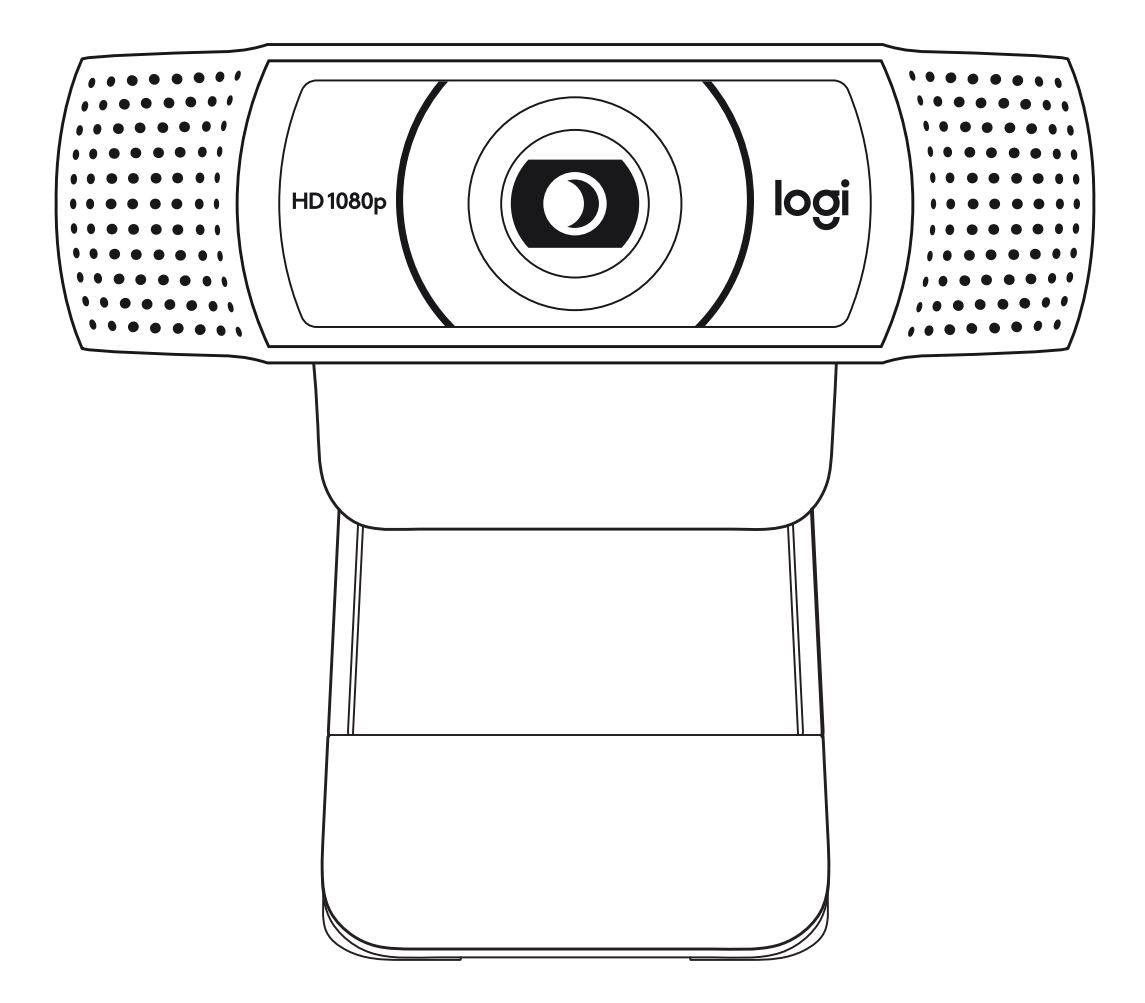

logitech®

# **CONTENTS**

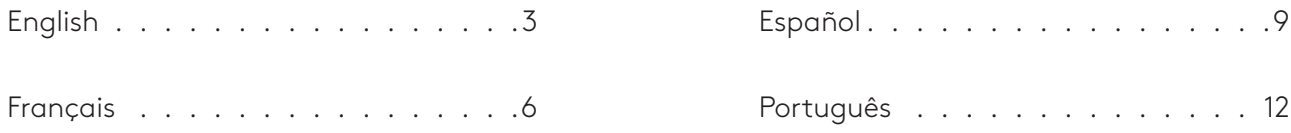

# **KNOW YOUR PRODUCT**

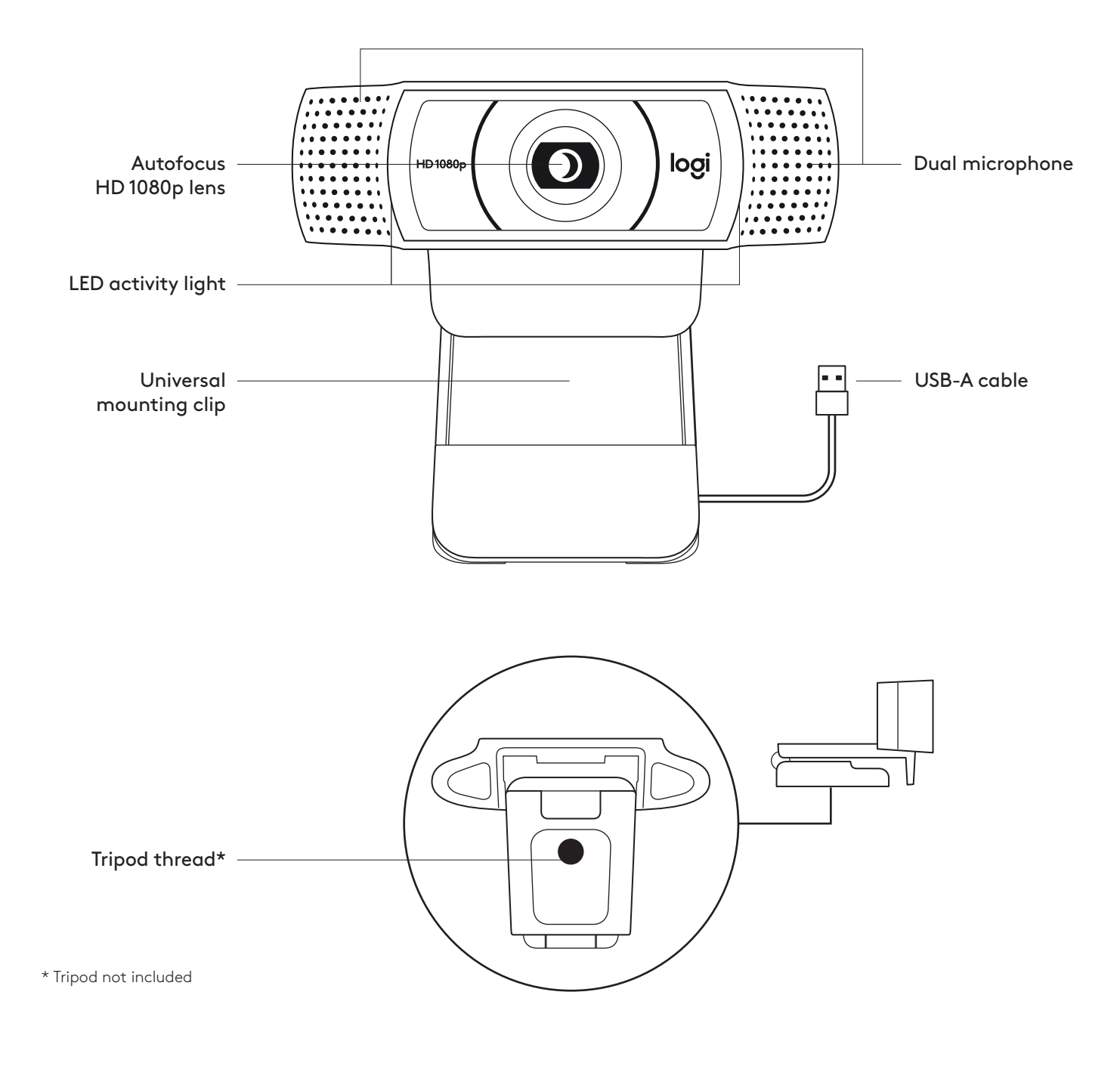

#### **WHAT'S IN THE BOX**

- **1** Webcam with 5 ft (1.5 m) attached USB-A cable
- **2** User documentation

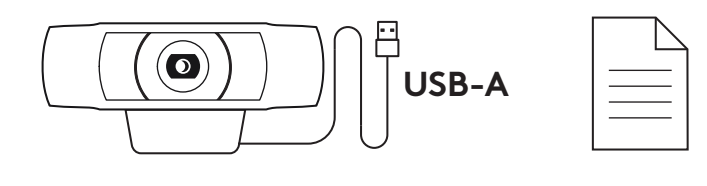

#### **SETTING UP THE WEBCAM**

For placement on a monitor

**1** Place your webcam on a computer, laptop or monitor at a position or angle you desire.

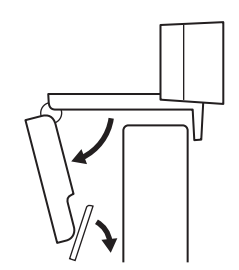

**2** Adjust the webcam to make sure the foot on the universal mounting clip is flush with the back of your device.

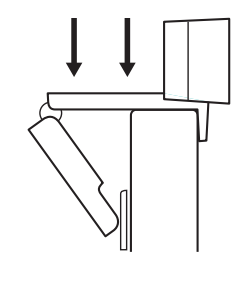

**3** Manually adjust the webcam up/down to the best position to frame yourself.

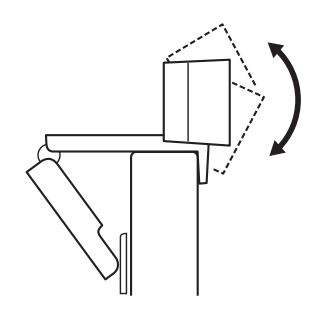

For placement on a tripod\*

**1** Locate the ¼ inch tripod thread on the bottom of the universal mounting clip.

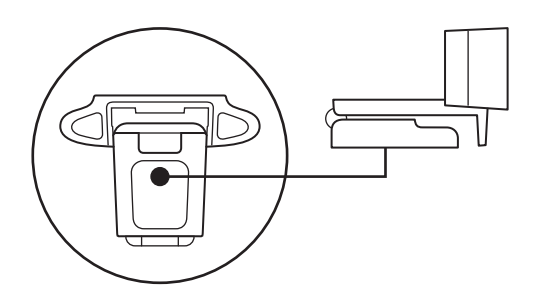

**2** Secure the webcam on your tripod by twisting it into the ¼ inch thread.

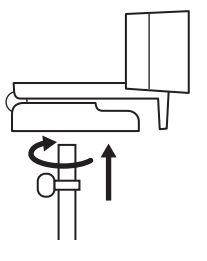

**3** Place your webcam with the tripod anywhere you desire to the best position to frame yourself.

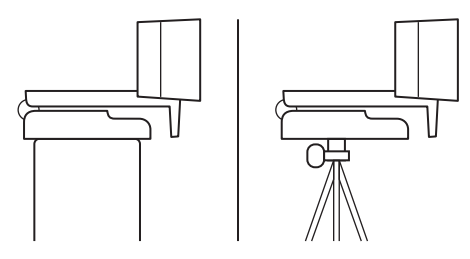

\* Tripod not included

## **CONNECTING THE WEBCAM VIA USB-A**

Plug the USB-A connector into the USB-A port on your computer.

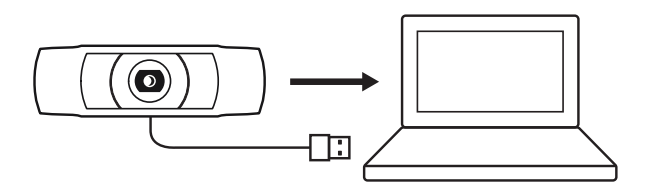

#### **SUCCESSFUL CONNECTION**

LED activity light will light up when the webcam is in use by an application.

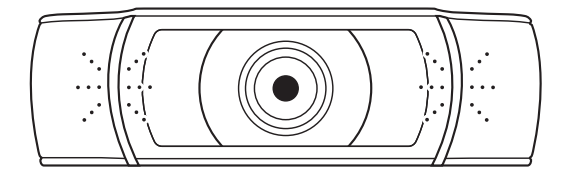

# **DIMENSIONS**

#### **INCLUDING FIXED MOUNTING CLIP:**

Height x Width x Depth: 1.73 in (44 mm) x 3.74 in (95 mm) x 2.80 in (71 mm) Cable Length: 5 ft (1.5 m)

Weight: 5.71 oz (162 g)

# **PRÉSENTATION DU PRODUIT**

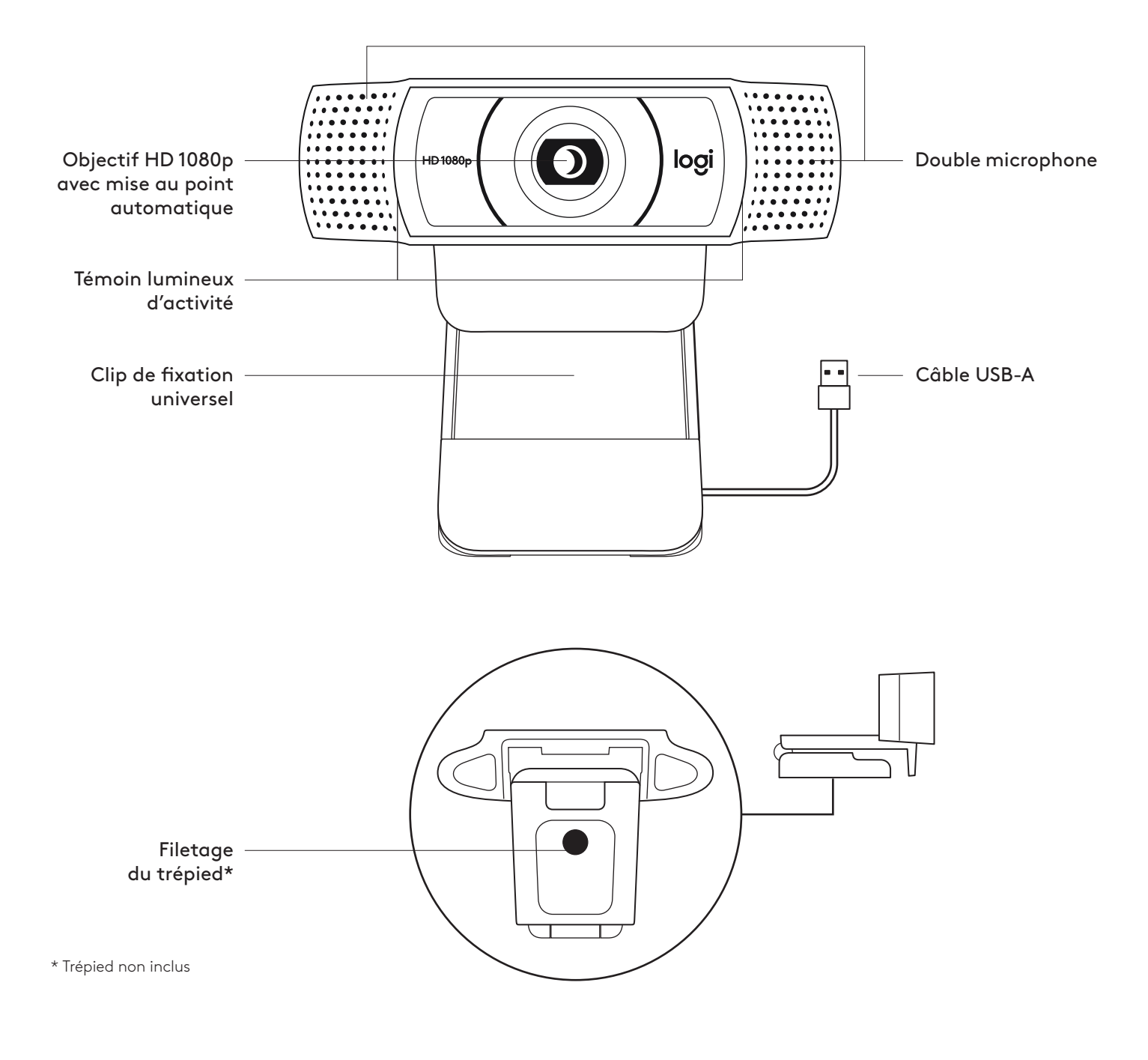

# **CONTENU**

- **1** Webcam avec câble USB-A de 1,5 m (5 pieds) joint
- **2** Documentation utilisateur

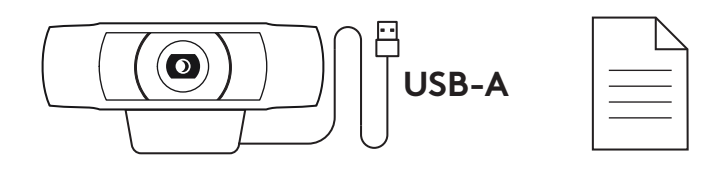

#### **INSTALLATION DE LA WEBCAM**

Fixation sur un écran

- **1** Placez votre webcam sur un ordinateur, un ordinateur portable ou un écran à l'angle ou dans la position de votre choix.
- **2** Ajustez la webcam pour vous assurer que le pied du clip de fixation universel est aligné avec l'arrière de votre dispositif.
- **3** Ajustez manuellement la webcam vers le haut/bas pour vous cadrer au mieux.

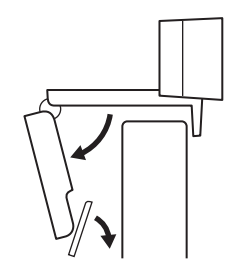

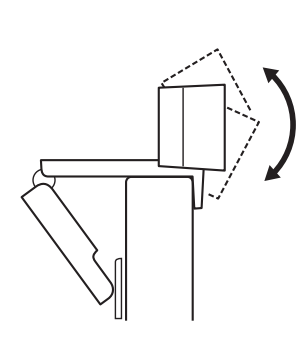

Fixation sur un trépied\*

**1** Recherchez le filetage du trépied de ¼ pouce sous le clip de montage universel.

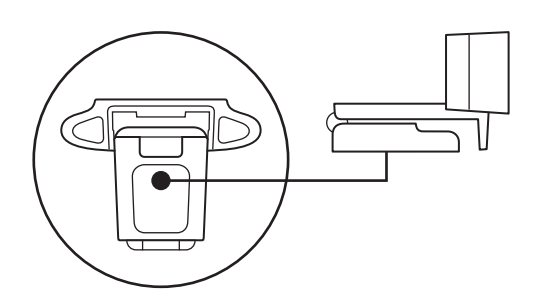

**2** Sécurisez la webcam sur le trépied en la vissant sur le filetage ¼ pouce.

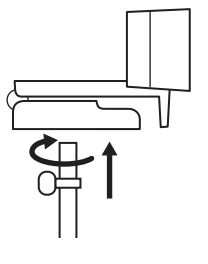

**3** Placez votre webcam sur le trépied selon votre convenance dans la meilleure position pour vous cadrer.

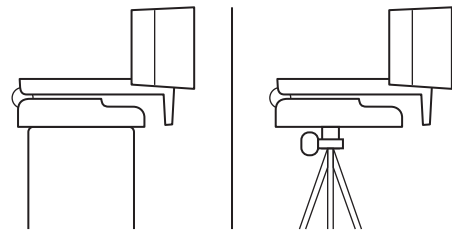

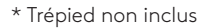

## **CONNEXION DE LA WEBCAM VIA USB-A**

Branchez le connecteur USB-A sur le port USB-A de votre ordinateur.

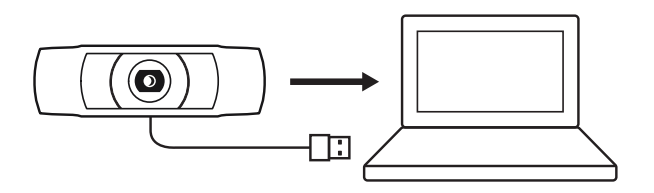

# **CONNEXION RÉUSSIE**

Le témoin lumineux d'activité s'allumera lorsque la webcam est utilisée par une application.

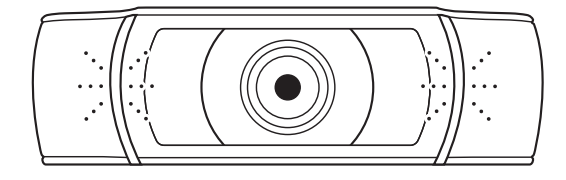

# **DIMENSIONS**

# **AVEC LE CLIP DE FIXATION UNIVERSEL:**

Hauteur x largeur x profondeur: 44 mm (1,73 pouce) x 95 mm (3,74 pouces) x 71 mm (2,80 pouces) Longueur du câble: 1,5 m (5 pieds) Poids: 162 g (5,71 onces)

# **COMPONENTES DEL PRODUCTO**

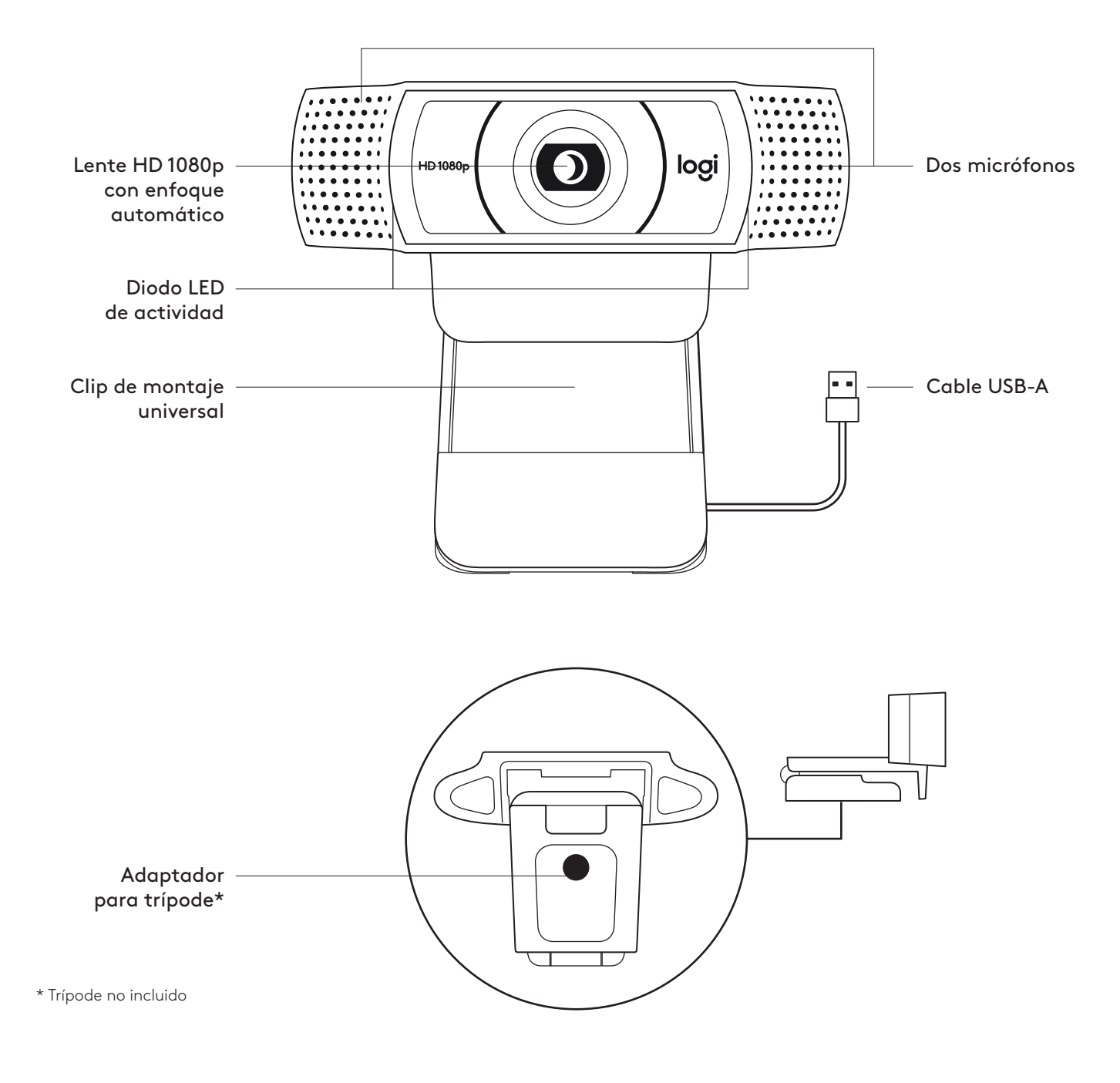

# **CONTENIDO DE LA CAJA**

- **1** Cámara Web con cable USB-A fijo de 1,5 m (5 ft)
- **2** Documentación del usuario

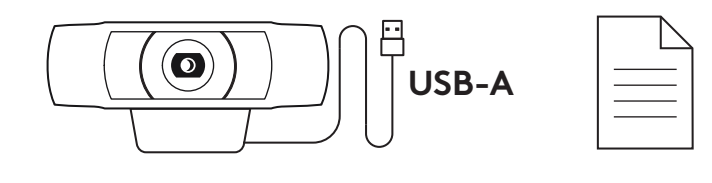

# **INSTALACIÓN DE LA CÁMARA WEB**

Para la colocación en un monitor

**1** Coloca la cámara sobre una computadora, una laptop o un monitor, en la posición o el ángulo que desees.

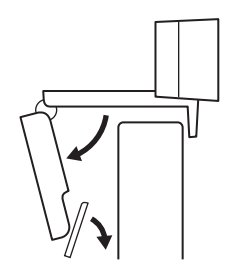

- **2** Ajusta la cámara de modo que la pata del clip de montaje universal quede al ras de la parte posterior del dispositivo.
- **3** Inclina manualmente la cámara Web hacia arriba/ abajo para enmarcarte en la imagen del mejor modo posible.

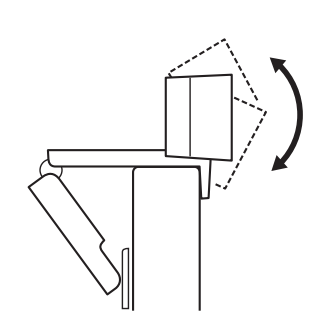

Para la colocación en un monitor\*

**1** Ubica el adaptador para trípode de ¼", en la base del clip de montaje universal.

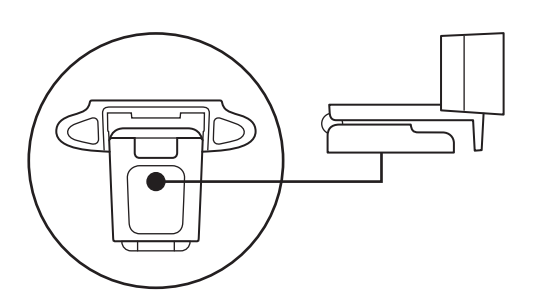

**2** Fija la cámara Web al trípode, girándolo en el adaptador de ¼ de pulgada.

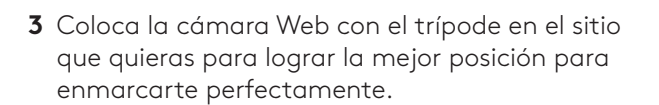

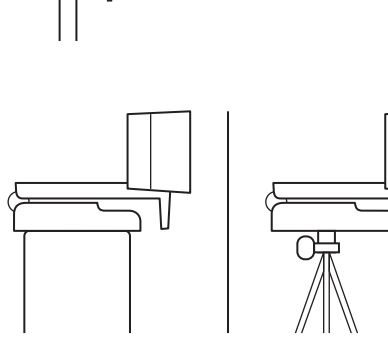

# **CONEXIÓN DE LA CÁMARA WEB VÍA USB-A**

Conecta el cable USB-A al puerto USB-A de la computadora.

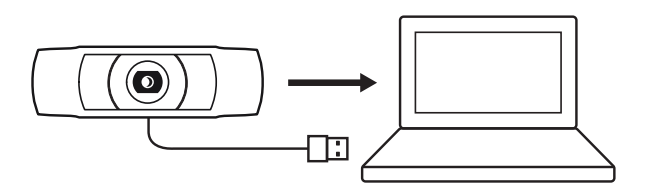

#### **CONEXIÓN REALIZADA CORRECTAMENTE**

El diodo LED de actividad se iluminará cuando la cámara se esté usando en una aplicación.

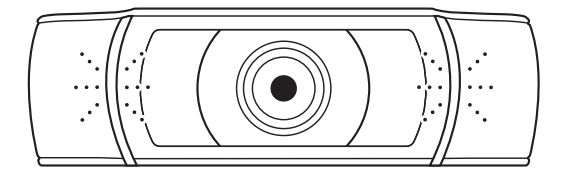

# **DIMENSIONES**

## **CON CLIP DE MONTAJE ACOPLADO:**

Altura x Anchura x Profundidad: 44 mm (1,73 in) x 95 mm (3,74 in) x 71 mm (2,80 in) Longitud del cable: 1,5 m (5 ft) Peso: 162 g (5,71 oz)

# **CONHECER O PRODUTO**

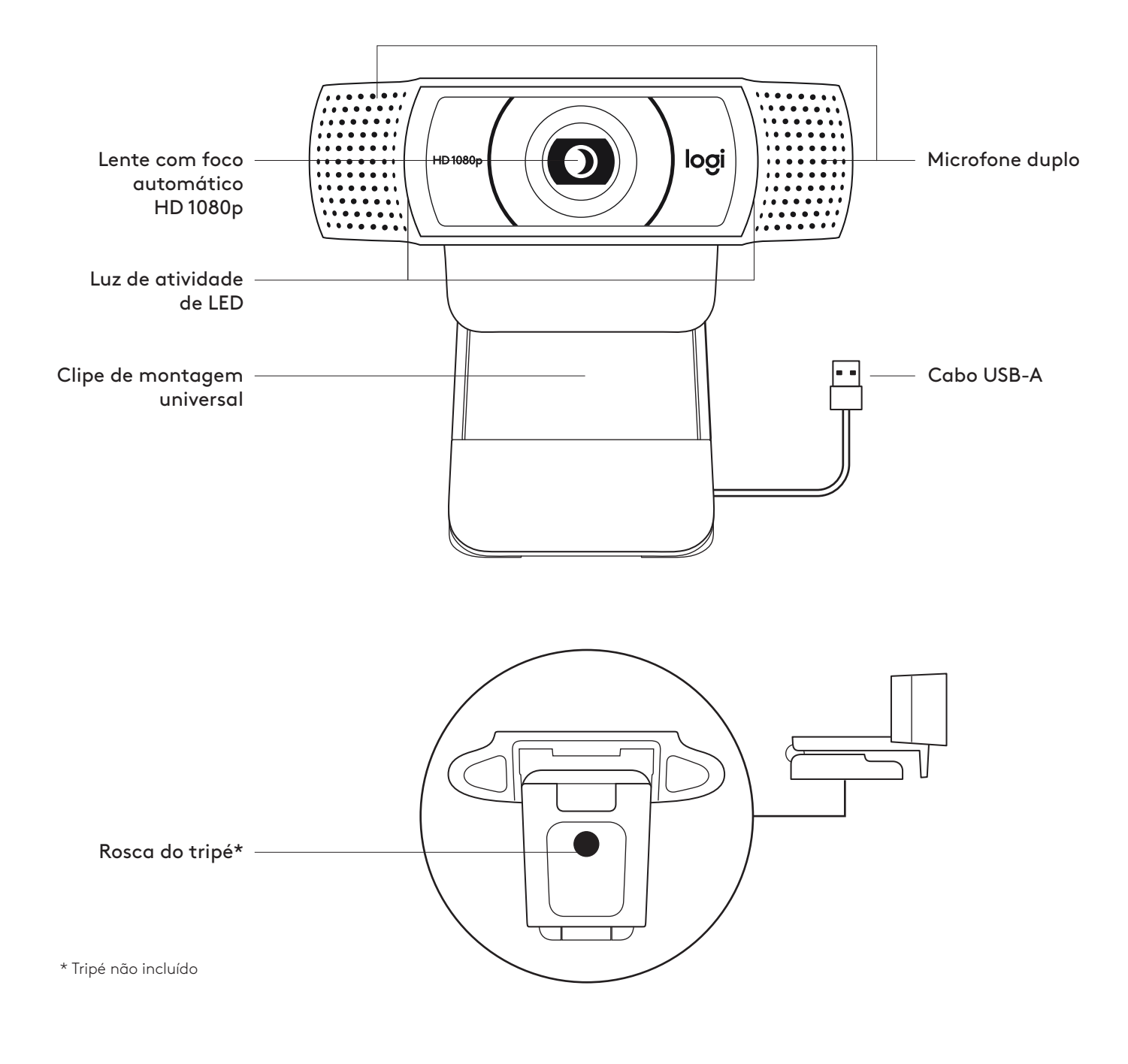

# **O QUE A CAIXA CONTÉM**

- **1** Webcam com cabo USB-A anexo de 1,5 m
- **2** Documentação do usuário

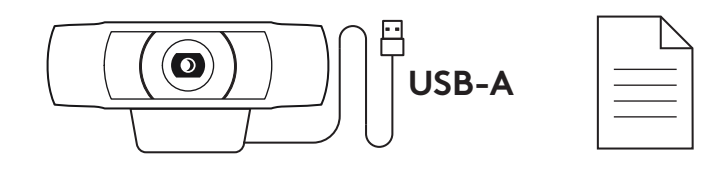

# **INSTALAÇÃO DA WEBCAM**

Para posicionamento em um monitor

**1** Posicione a webcam no computador, laptop ou monitor na posição ou ângulo desejado.

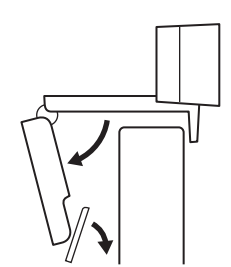

**2** Ajuste a webcam para garantir que o pé do clipe de montagem universal esteja alinhado com a parte de trás do dispositivo.

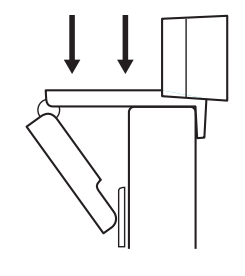

**3** Ajuste manualmente a webcam para cima/baixo à melhor posição para se enquadrar.

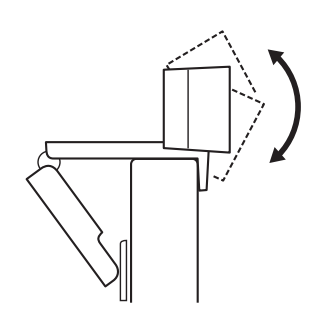

Para posicionamento em um tripé\*

**1** Localize a rosca do tripé de 1/4 de polegada na parte inferior do clipe de montagem universal.

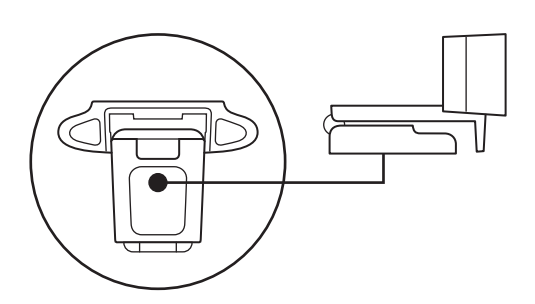

**2** Prenda a webcam no seu tripé girando o tripé na rosca de ¼ de polegada.

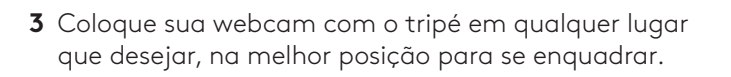

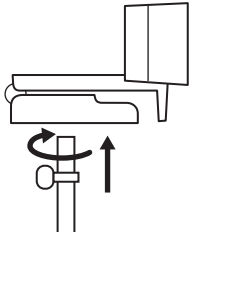

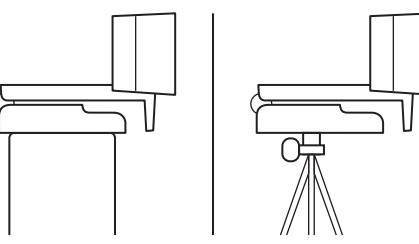

\* Tripé não incluído

## **CONECTANDO A WEBCAM VIA USB-A**

Conecte o conector USB-A na porta USB-A do seu computador.

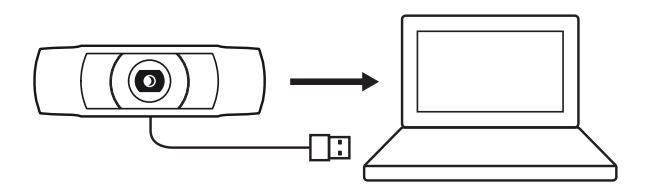

# **CONEXÃO BEM-SUCEDIDA**

A luz LED de atividade acenderá quando a webcam estiver sendo usada por um aplicativo.

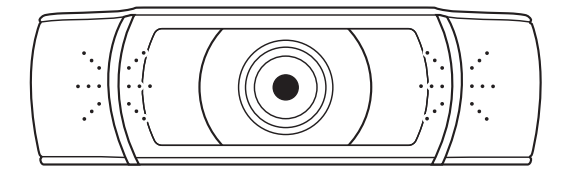

# **DIMENSÕES**

## **INCLUINDO CLIPE DE MONTAGEM FIXO**

Altura x largura x profundidade: 44 mm (1,73 pol.) x 95 mm (3,74 pol.) x 71 mm (2,80 pol.)

Comprimento do cabo: 1,5 m

Peso: 162 g (5,71 oz)

# tehnot=ka

Ovaj dokument je originalno proizveden i objavljen od strane proizvođača, brenda Logitech, i preuzet je sa njihove zvanične stranice. S obzirom na ovu činjenicu, Tehnoteka ističe da ne preuzima odgovornost za tačnost, celovitost ili pouzdanost informacija, podataka, mišljenja, saveta ili izjava sadržanih u ovom dokumentu.

Napominjemo da Tehnoteka nema ovlašćenje da izvrši bilo kakve izmene ili dopune na ovom dokumentu, stoga nismo odgovorni za eventualne greške, propuste ili netačnosti koje se mogu naći unutar njega. Tehnoteka ne odgovara za štetu nanesenu korisnicima pri upotrebi netačnih podataka. Ukoliko imate dodatna pitanja o proizvodu, ljubazno vas molimo da kontaktirate direktno proizvođača kako biste dobili sve detaljne informacije.

Za najnovije informacije o ceni, dostupnim akcijama i tehničkim karakteristikama proizvoda koji se pominje u ovom dokumentu, molimo posetite našu stranicu klikom na sledeći link:

[https://tehnoteka.rs/p/logitech-web-kamera-c922-pro-stream-akcija-cena/](https://tehnoteka.rs/p/logitech-web-kamera-c922-pro-stream-akcija-cena/?utm_source=tehnoteka&utm_medium=pdf&utm_campaign=click_pdf)